**SG Digital** Kit Permulaan

MyTransport.SG

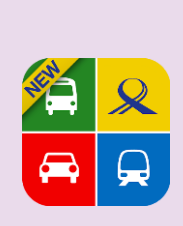

**TAHUKAH ANDA?**

Nikmati perancangan tanpa gangguan untuk perjalanan anda dengan menggunakan maklumat masa nyata dan pemberitahuan yang dikhususkan daripada aplikasi MyTransport.SG!

**LANGKAH 1 Pasang Aplikasi MyTransport.SG di telefon bimbit anda**

Pergi ke **Apple App Store** A atau **Google Play Store** untuk muat turun **MyTransport.SG App**  dan lancarkan aplikasi tersebut.

- **1.** Untuk pengguna iOS, ketik '**Get**' (dapatkan) untuk muat turun aplikasi.
- **2.** Untuk pengguna Android, ketik '**Install**' (pasang) untuk muat turun aplikasi.

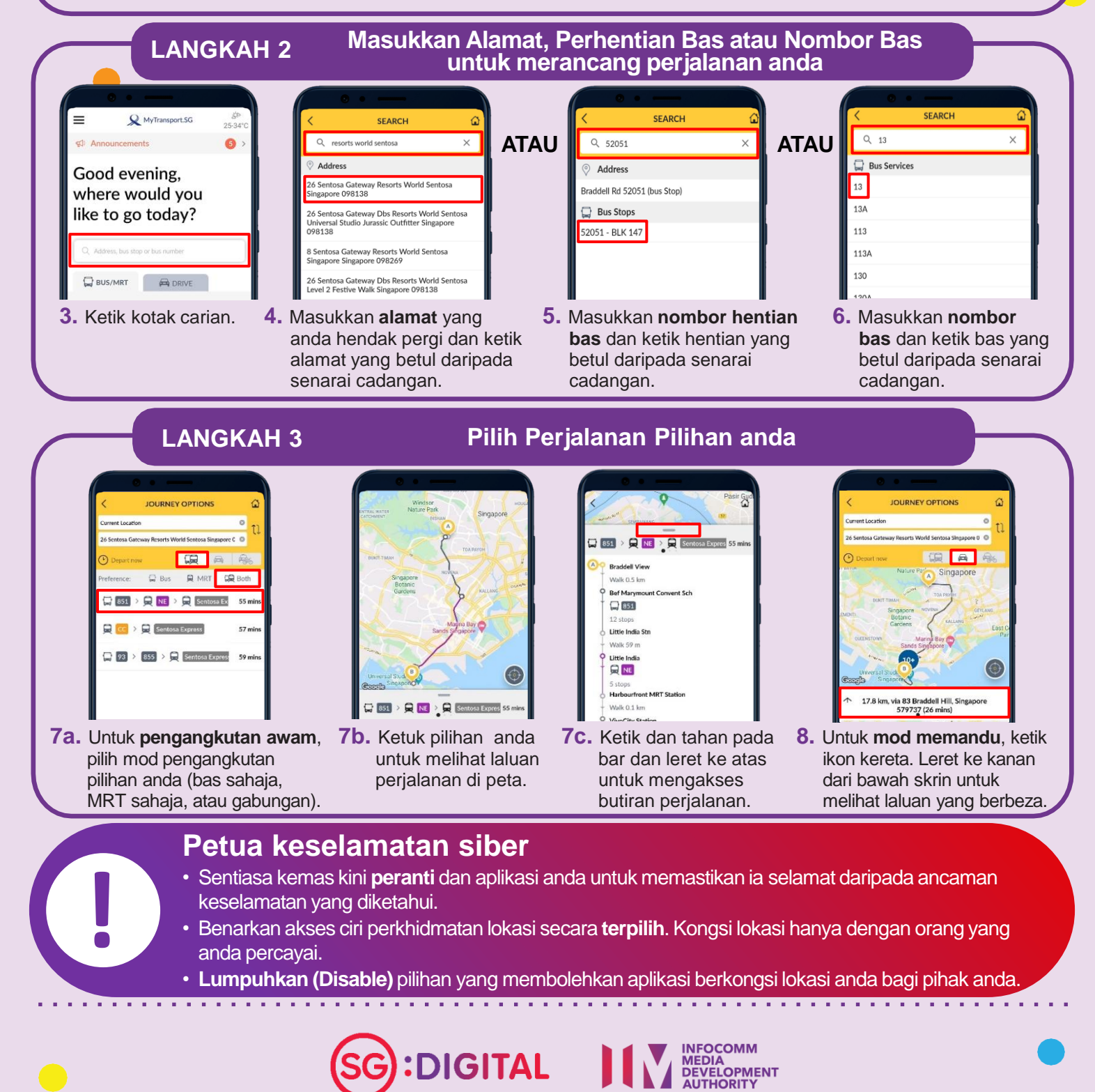